**3D**<br>RIKCAD 3D<br>RIKCAD 3D RIKCAD 3D ウインドウェアルなどのリアルなどではない。

## 1.  $\sim$

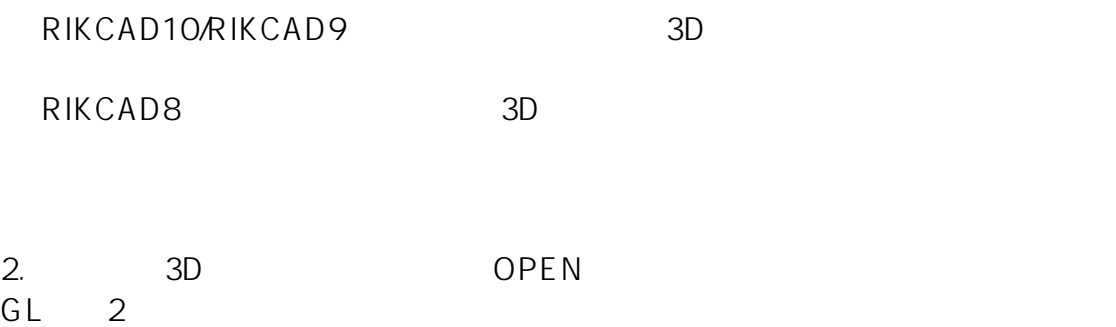

## 【RIKCAD10/RIKCAD9】

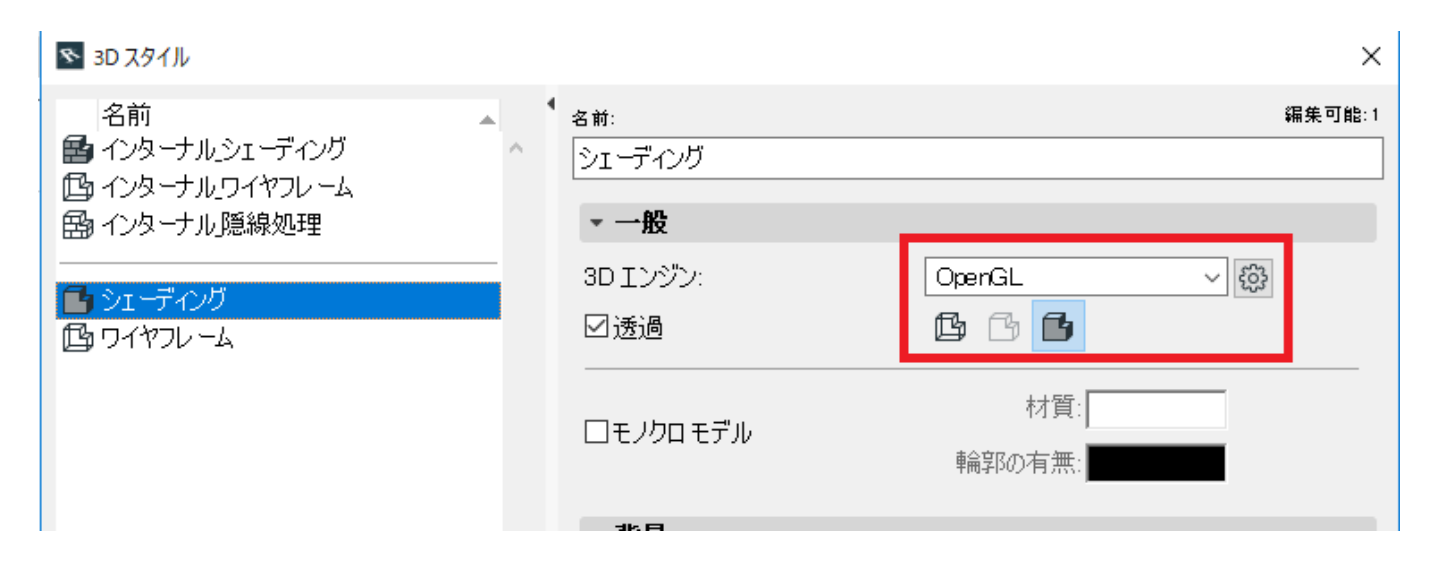

### 【RIKCAD8】

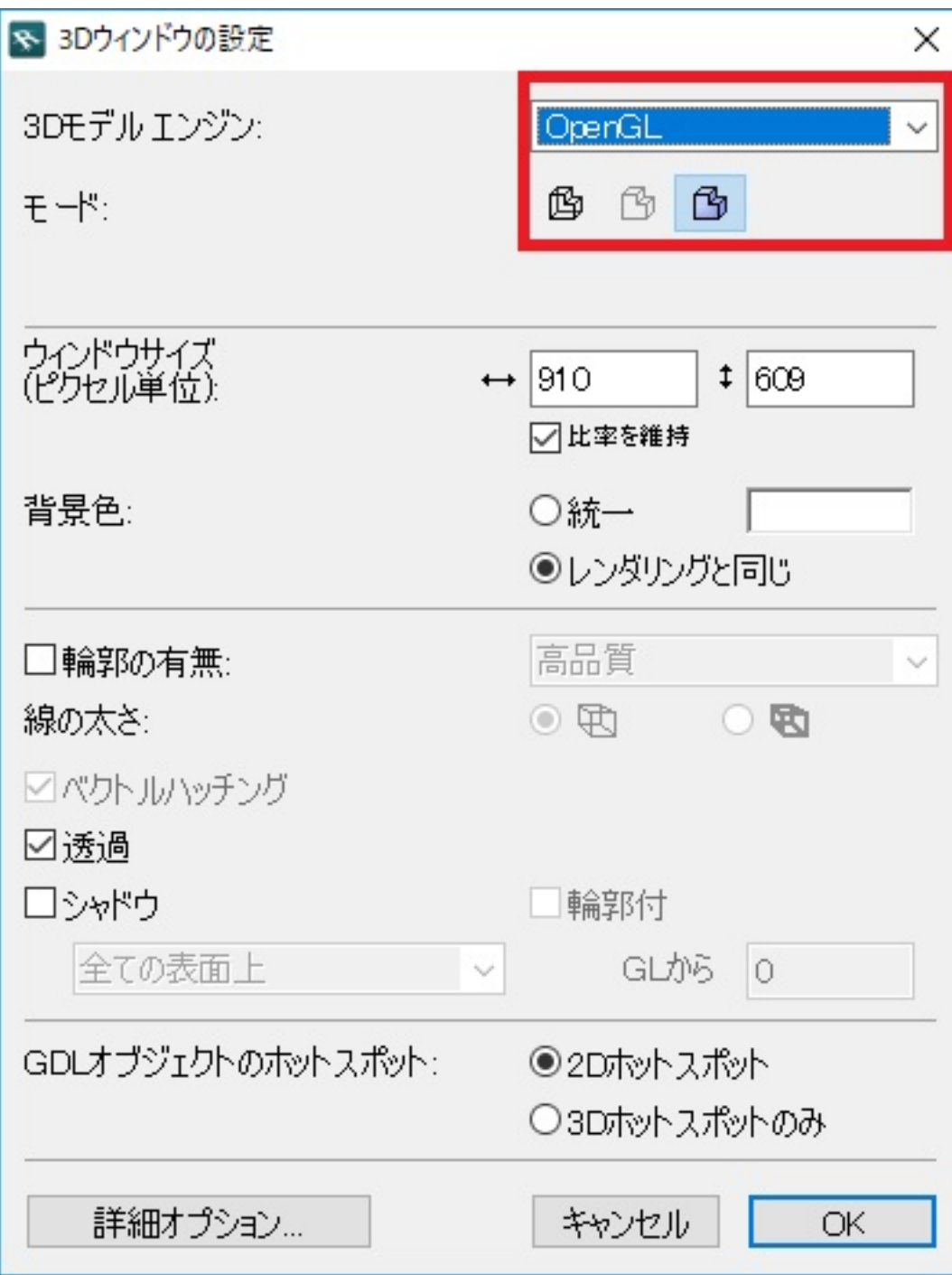

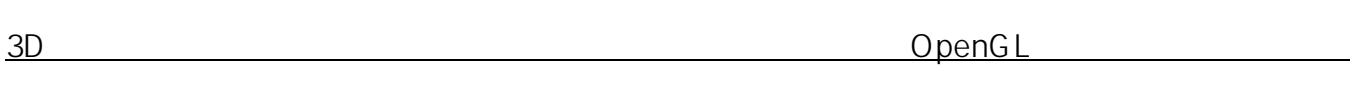

3.

*GPU とも呼ばれることがあります)を制御するシステムソフトウェアです。*

 $4.$ 

PC Windows

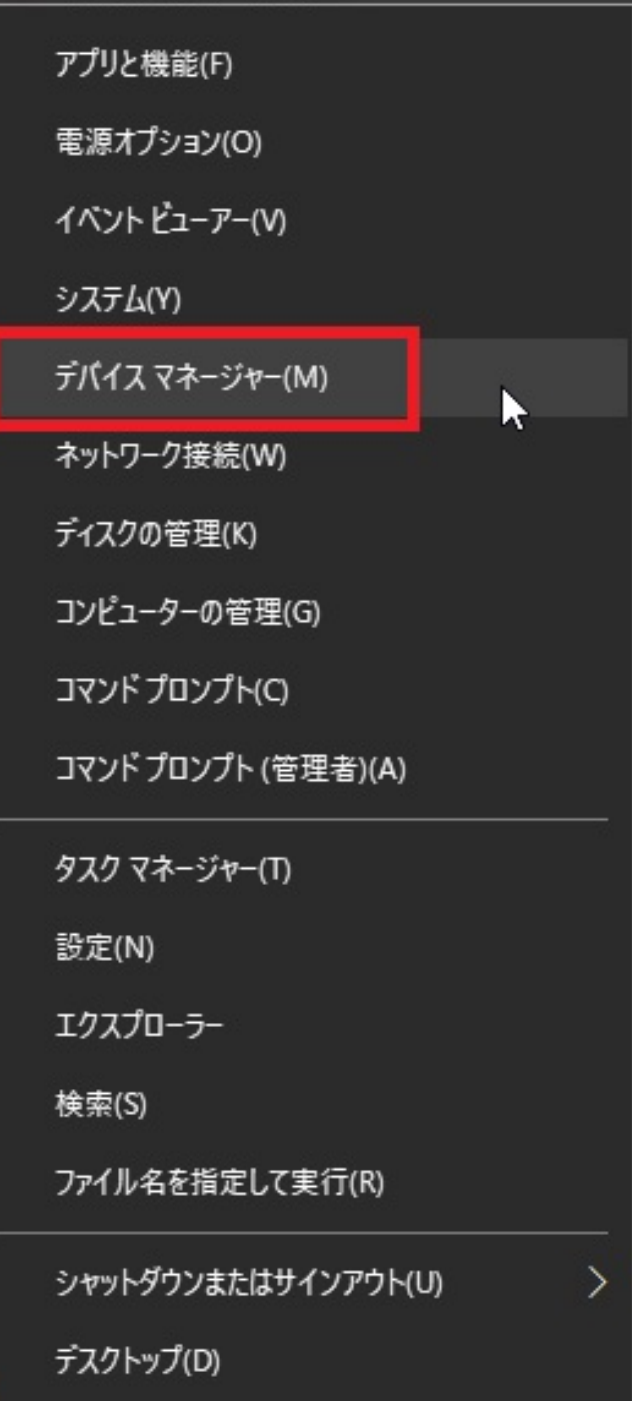

nvidia

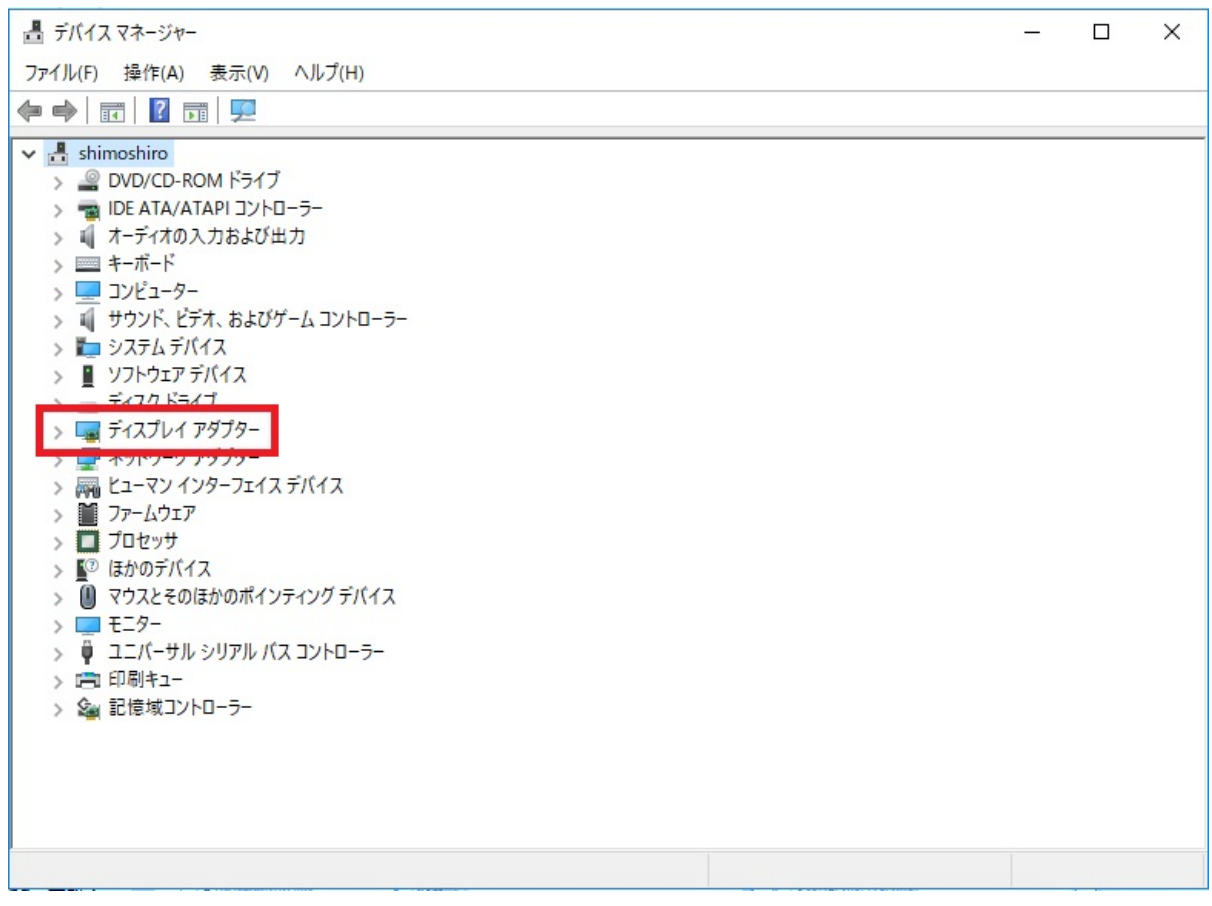

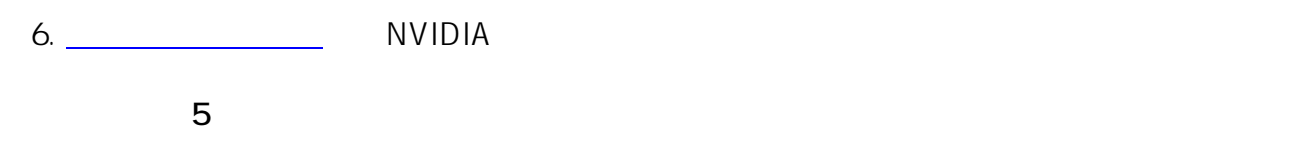

and the company of the company

## ドライバダウンロード

#### NVIDIA > ドライバダウンロード

## NVIDIAドライバダウンロード

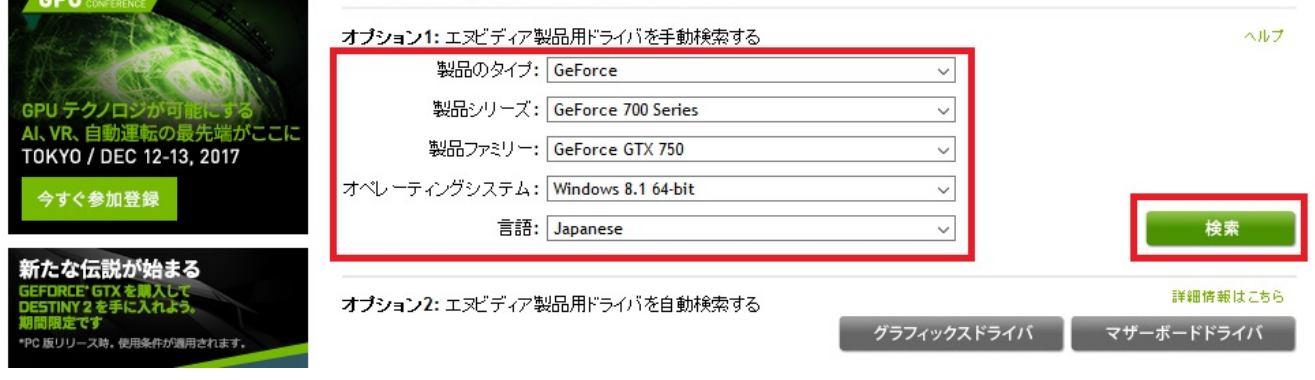

# **GEFORCE GAME READY DRIVER**

 $7.$ 

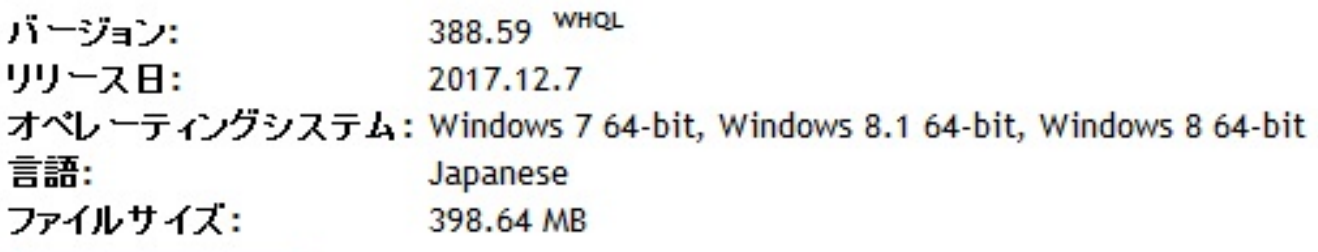

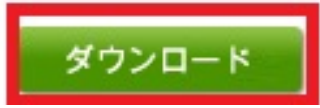

8. extending the transfer of the transfer of the transfer of the transfer of the transfer of the transfer of the transfer of the transfer of the transfer of the transfer of the transfer of the transfer of the transfer of t

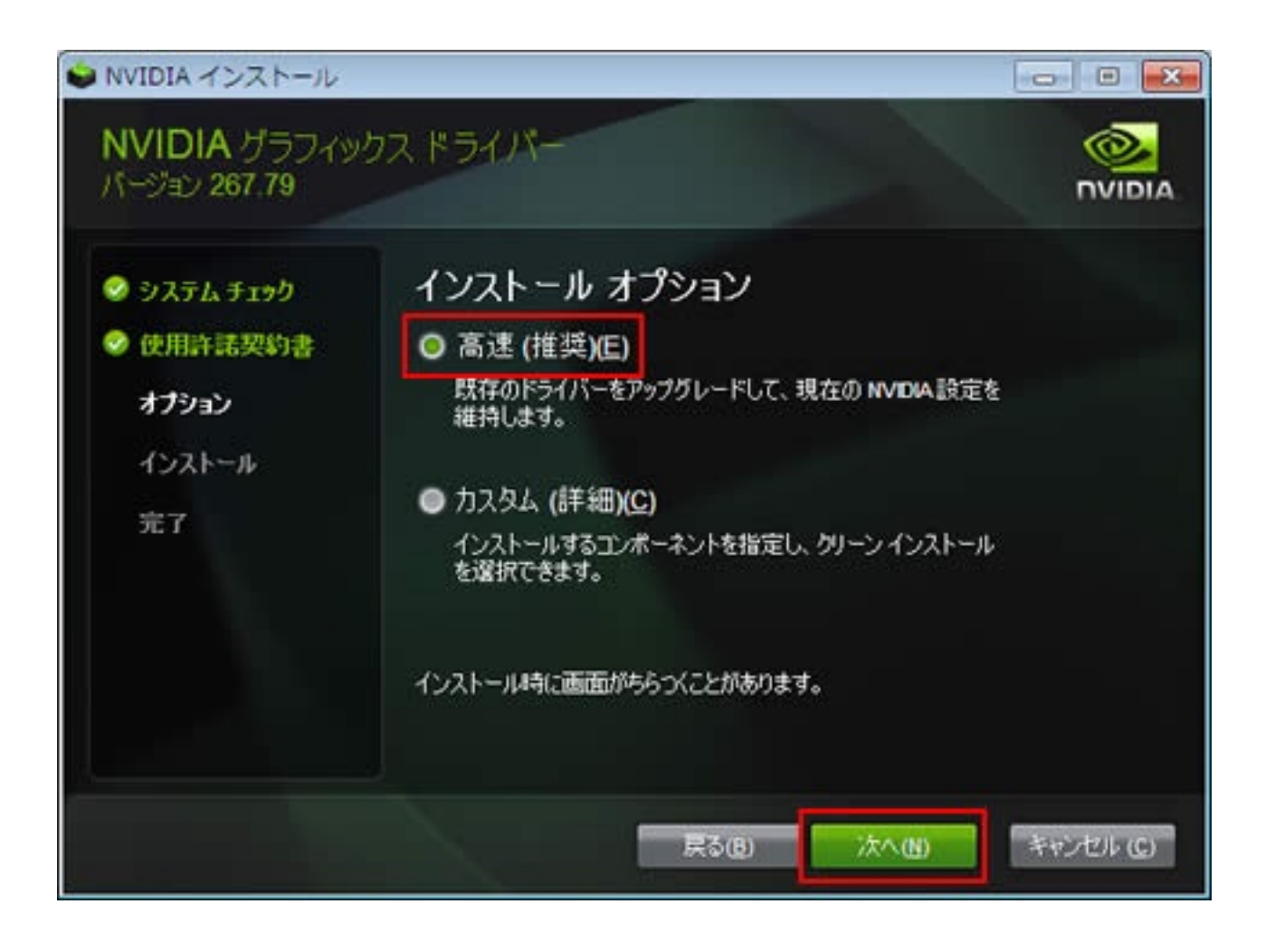

9. The PC state parameters are produced as  $PC$ 

10**.** 1 2 OpenGL<br>3D  $3D$ 

ID: #1837

 $: 2022 - 03 - 2609:10$ 

製作者: ヘルプデスク

ページ 7 / 7 **(c) 2024 RIK <k\_sumatani@rikcorp.jp> | 2024-04-26 09:12:00** [URL: http://faq.rik-service.net/index.php?action=artikel&cat=19&id=838&artlang=ja](http://faq.rik-service.net/index.php?action=artikel&cat=19&id=838&artlang=ja)